# CoCo~123

### SEPTEMBER / OCTOBER ISSUE

## **VOLUME XI, NUMBER IV**

## From the President's Platen

by Tony Podraza

The Friday night after the August meeting, I received a phone call from Mr. Alan Sheltra of ANIMAJIK. I'm not ashamed to tell you that I didn't know from Adam just who Alan was, and if you don't recognize the name, you shouldn't be either, but you will know who he is in the future. Alan is the Sysop of ZOG's CAVERN BBS (818-761-4135) a very interesting BBS, if I say so myself (If you have the inclination, call and find out) and a VERY active figure in the STGNET systems (an understatement, I believe). The purpose of the call that Alan made to me was to inform us, at Glenside, that he was in the process of continuing the publication of the OSKer and that he would like to know if GLENSIDE would like to submit an article (a letter of introduction, if you will) to the publication. WHAT AN OPPORTUNITY! National exposure...possibly international...over 500 readers who would learn of our organization, and who would possibly want to join us in our efforts to support each other in the ongoing process of self-education in the world of computing.

#### THIS IS GLENSIDE

About 6 weeks ago, a caller to the club BBS wanted to know what went on at the Glenside Color Computer Club meetings, how many are in attendance, what the meeting times were, etc. I was tempted to respond then and there, but I let the message stand for a few days to see if anyone else would answer. The following is the response from Mr. Mike Warns who has been an avid supporter of the club for as long as I have known him, always ready to assist in any way he can. I might add, I didn't solicit his response, and at this time, he is unaware that his words are going further than he ever expected. But.....I digress.

Mr. Warns.....

## INSIDE THIS ISSUE

| CoCo~123 Information         | 1 |
|------------------------------|---|
| CoCo~123 CONTRIBUTIONS       | 1 |
| FUTURE MEETING DATES:        | 1 |
| Contributors to this issue   | - |
| The Treasurer's Report       |   |
| AUGUST MEETING (8/8/91)      |   |
| SEPTEMBER MEETING (09/12/91) |   |
| AND NOW FOR SOMETHING        |   |
| COMPLETELY DIFFERENT         |   |

| ALFA-BYTES              | 6  |
|-------------------------|----|
| Reminder !!!            | 7  |
| For Sale / Wanted       | 7  |
| Forking with OS-9       | 8  |
| A Case of Buyer Beware! | 10 |
| Bootable DynaCalc       | 10 |
| From the Editor's Desk  | 11 |
| Directions:             | 12 |
|                         |    |

To:EDWARD STROH From:MIKE WARNS Subject:Club Meetings

The Glenside meetings can be very helpful and interesting, and the new administration is working hard to make them even more so. Because little changes are coming fairly often (at least, by the standards of a guy who manages to go to one meeting in three!) it's hard to precisely describe the "typical" meeting. However, this is a run-down of the last one (last Thursday):

The meeting was going by the time I got there (7:45). This is a big, new change because they didn't used to start anywhere close to on time. Tony Podraza (Senor el Presidente) was having everybody introduce themselves. This was followed by real, live Club Business (Tony seems to have

found a copy of Robert's Rules of order--things were looser under Ed. It make things more businesslike with more discipline and I have confidence in the future of the club.)

The next part was the most fun for me -- RU-MORS! Not just rumors and innuendo, but useful information, club & CoCo

**CONTINUED ON PAGE 3** 

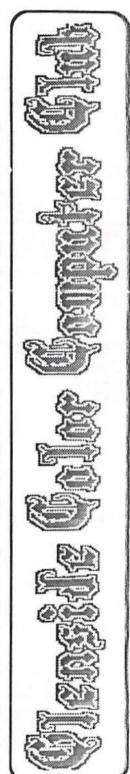

#### CoCo~1,3 Information

The Glenside Color Computer Club of Illinois is a not-for-profit organization whose members share an interest in the Tandy Color Computer  $\mathfrak B$ . The CoCo- $\mathbf 1_2\mathbf 3$  is the official newsletter of the Glenside Color Computer Club. The Glenside Color Computer Club of Illinois has no affiliation with Radio Shack  $\mathfrak B$  and/or the Tandy Corporation  $\mathfrak B$ . The opinions expressed by the authors of articles contained within this newsletter do not necessarily reflect the opinions of the Editor, the Executive Officers or the actual Club membership.

We are committed to publishing a minimum of four issues and a maximum of twelve issues per calendar year. For an annual fee of \$12.00 you can become a GCCC member with full membership privileges. Persons wishing to receive the CoCo~1<sub>2</sub>3 newsletter without full membership privileges may receive this newsletter for an annual fee of \$14.00. Send your dues to:

#### GEORGE SCHNEEWEISS 2801 S KILBOURN AVE CHICAGO IL 60623-4213

Here is the list of 1991 Executive Officers and how to contact them. The club has four strong SIGS, Tandy Color Computer 1, 2, 3 and OS-9. If you have questions concerning these computers or OS-9 call one of the officers. Area code C=312, S=708.

| POSITION       | NAME            | PHONE      | PRIMARY FUNCTION       |
|----------------|-----------------|------------|------------------------|
| President      | Tony Pordaza    | S428-3576  | The buck stops here    |
| Vice-President | Len Zielinski   | 5967-8791  | Meeting Planning, etc. |
| Secretary      | Howard Luckey   | S747-0117  | Records and Reporting  |
| Treasurer      | Geo Schneewiess | C376-0126  | Dues and Purchasing    |
| Editor         | David Barnes    | \$587-9820 | Newsletter coordinator |
| VP Telecom     | David Barnes    | \$587-9820 | Club BBS SysOp         |
| -==GATOR==     | Bob Swoger      | \$576-8068 | Newsletter Exchange    |

#### CoCo~1,3 CONTRIBUTIONS

If you would like to contribute an article to the newsletter, upload a file to the Glenside CoCoRama BBS with an extension of '.NEWS'. If you have an AD for the newsletter UPLOAD a file with the extension of '.ADS''. If you have NEWS to POST about your group, please use the message base. These files are gathered by the BBS computer and downloaded to the Editor. If you need help contact the SYSOP by E-MAIL, mail, in person, or by phone:

#### DAVE BARNES 37218 N FAIRVIEW LN LAKE VILLA IL 60046

It is preferred that you call: VOICE 708/587-9820 or BBS 708/587-9837
On DELPHI - DAVIDBARNES On CIS - 73357,1324

Articles for the CoCo-1<sub>2</sub>3 will also be accepted on diskette in ASCII form and UNFORMATTED only in the following formats:

RS-DOS 5 1/4"-35 SSDD/DSDD 5 1/4"-40 SSDD/DSDD
OS-9 5 1/4"-35 SSDD/DSDD 5 1/4"-40 SSDD/DSDD 3.5"-SSDD/DSDD
MS-DOS 5 1/4"-40 SSDD/DSDD 3.5"-SSDD/DSDD 5 1/4"-1.2 Meg

Submission deadlines for the CoCo~1<sub>2</sub>3 are two weeks prior to each monthly meeting. Articles submitted after the deadline will appear in the next issue.

#### CoCo-123 NEWSLETTER EXCHANGE

The Glenside Color Computer Club of Illinois is pleased to exchange newsletters with other Color Computer user groups at no charge. Send your newsletter to:

DENNIS DEVITT 21W144 CANARY ROAD LOMBARD, IL. 60145 If you desire to reprint any articles that appear here, please provide credit to the author and this newsletter.

We encourage your user group to copy this newsletter and distributed it at your regular meetings to your members free of any charge as we believe that this will encourage better meeting attendance. If you are a user group that feels as we do, please let us know in your newsletter so that we might do this for our members and keep our attendance up.

#### **GLENSIDE CLUB MEETINGS**

The Glenside Color Computer Club meets on the second Thursday of each month, from 7:30 - 9:30 PM, at the Glendale Heights Public Library. Further info can be obtained from Tony Podraza at home 708-428-3576.

#### **FUTURE MEETING DATES:**

October 10, 1991 November 14, 1991

A social get-together always occurs afterward at the Springdale Restaurant.

#### **CONTRIBUTORS TO THIS ISSUE**

Tony Podraza · George Schneewiess
 Howard Luckey · Kevin Darling
 David Barnes · Bob Bruhl
 The Tonkin Reader

**EDITOR:** 

**David Barnes** 

## ORIGINAL GRAPHICS AND DESIGN: SCS Publishing ( Thomas Cassall)

**DESIGN AND LAYOUT:** 

**BARSoft Publishing** 

Copyright © 1991 Glenside Color Computer Club of Illinois

and BARSoft Publishing

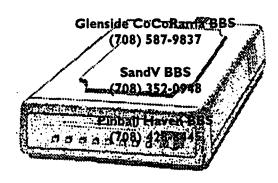

These are YOUR club BBS's... Please support them Ill

## From the President's Platen

Continued From Page 1

news, stuff like that. There was a discussion of plans for the just to have a booth at the Atlanta CoCofest. There was then the whether the club members thought we should spend money to do so.

We then had a bull session where anybody who had a question or problem could bring it up. This is where the club really shows its power--we have some of the leading lights of CoCo-dom in this club. For instance, Eddie Kuns is a columnist for Rainbow as well as the CoCo SIGOP on Delphi; Mike Knudsen wrote that really excellent MIDI program (UltiMusE 3) whose name has escaped me at 11:30 PM (although perhaps it has been demonstrated too often for the tastes of some members--our own fault is nobody else has volunteered to do a demo.)

There was also a demo of a new-ish word processor, a real MM/1 in a real MM/1 case. Roughly 2 dozen people were there.

The meetings break up 9:30, 9:45ish and are followed by a social meeting at a local restaurant.

All in all, Glenside's meetings can usually hold my interest, and I'm just some MS-DOS user who got caught up in it when I had a TRS-80 Model One and I needed help using it. I do have a CoCo 2, though, so the information can be useful.

Mike Warns...

## ATTENTION GLENSIDE CLUB MEMBERS

FROM NOW AND UNTIL THEY ARE ALL GONE, WE ARE OFFERING SPECIAL PRICES ON ALL COCO'S, CM-8 MONITORS, AND SOFTWARE

COCO'S ••••••• \$59.95 CM-8'S •••••• \$99.95

SOFTWARE · 10 TITLES FOR \$20.00
ALSO ANY REMAINING OS-9 SOFTWARE
\$5.95 A PACKAGE
SEE US NOW AT THE
RADIO SHACK COMPUTER OUTLET
300 E. NORTH AVE.
VILLA PARK, IL. 60181
(708) 530-8224

In a very brief nutshell, that's our second Thursday night of the month. We try to get a lot of stuff into what seems to be a VERY brief period of time. While I don't feel that I've been very successful at it, I've tried to keep in mind that there are still RS-DOS users in the club and I would like to be able to balance the table on their side as far as the demonstrations go; the first part of the year of 1991 has been pretty heavily loaded toward OS-9 related items. Anyway, that is the goal of September-December, more RS-DOS support.

A LITTLE BACKGROUND Glenside has been around since 1981-1982, meeting in various homes at first; not much different from any other CoCo user group. Few people remember the names of the charter members, the pioneers who spent \$400 and \$500 for the first 4K CoCo's here at Glenside. I, myself, didn't know about the club until April 1984, and am not sure that I could faithfully name them. My involvement with Glenside began after the first club president, Keith Geru, had served out his term and had been succeeded by Ed Hathaway. By that time, Glenside had found it's current home at the Glenside Public Library. In March 1985, the club published it's first newsletter, at that time, yet unnamed. For over a year, it retained the identity of "GLENSIDE COLOR COMPUTER CLUB Newsletter XX" where XX was the year of publication. With the advent of the CoCo3.. Newsletter XX became known as the CoCo~123, and has remained so until this day.

Largely the brainchild of Ed Hathaway, the newsletter has had several "faces" over the years. About eighteen months ago, the second editor of CoCo~123, Mr. Bob Swoger, gave us yet another interesting newsletter format and direction of efforts, that of interclub communications via newsletter exchanges. We are currently involved in that program to the tune of 18 clubs to whom we mail complementary copies of THE CoCo~123. Our third editor, Mr. David Barnes, has given the CoCo~123, yet again, another new 'face'; one that has been well-received by its readers with compliments given on a publication in which to take continuing pride.

The club has been supported by as few as one and as many as four BBS' at one time with the current number standing at three. They are as follows:

GLENSIDE COCORAMA BBS 708-587-9837 PinBall Haven BBS 708-428-8445 SandV BBS 708-352-0948

From time to time, various new ideas are spawned in order to meet the ever-changing needs of the members. At one time, Glenside had a series of SIGs for people with special interests, and those ran from digitizers to telecommunications to alternate operating systems and other computer systems. BUT, we were all still linked by the common bond of the CoCo in one form or another. As Mike Warns' message above indicates, even Model 1 and MS-DOS users can get something out of Glenside. Just what, I'm not sure...but I'm glad that Mike said it.

Glenside has been blessed with some very interesting people. Before the rest of the CoCo community ever heard of it, Glenside was treated to UltiMusE. KBCOM made its debut here.

## From the President's Platen

#### Continued From Page 3

Hard drive interfacing with the Burke & Burke hard- and soft-ware saw early development in the Glenside area and Chris Burke has been a featured speaker at one of our meetings. The IBM compatible monochrome monitor adapter was conceived at one of our "meetings-after-the-meeting" get-togethers at the restaurant. Hawksoft graces Glenside frequently with their product demonstrations and new ideas. PegaSystems has recently shown us their new version of Xpres. Last but certainly not least, Second City Software (now Kala Software) was born from two highly-valued Glenside Club members, David Barnes and Ed Hathaway.

I'm afraid to stop for fear of leaving someone out, but this is getting lengthy. The bottom line is this; the organization, ANY organization, is only as interesting as the MEMBERSHIP makes it. The key to the success that Glenside has enjoyed over the past nine to ten years has been INVOLVEMENT! Our membership has been constantly involved in the self-help process. Indeed, that is the goal of Glenside as stated in our Bylaws.

#### Bylaws for the Glenside Color Computer Club

Objective: The Glenside Color Computer Club of Illinois is a not-for-profit computer club established to assist its members in the learning and the better understanding of Tandy's Color Computer.

#### I. Meetings:

A. Meetings shall be held on the second Thursday ".....and so forth.

I would encourage any member of any group to make themselves available to those who are looking for help in planning and executing the functions of the group. Otherwise, it becomes a one-man-show and the one man will get tired out pretty quickly. In the ten months that I've held the reins of Glenside, I've had lots of help from many, many people, and that's as it should be, because it is not Tony's Color Computer Club, but GLENSIDE'S.

We are looking forward to a very interesting future. What with the advent of the CoCo IV's from the non-Tandy manufacturers, the new users of the second-hand CoCo's as well the continued involvement by the "old timers", Glenside is a pretty exciting user group to be a member of. As Mike Warns has already stated, Glenside will continue to "hold my interest."

FOR MORE INFORMATION REGARDING THE GLENSIDE COLOR COMPUTER CLUB, PLEASE CONTACT TONY PODRAZA C/O:

Glenside Color Computer Club 119 Adobe Circle Carpentersville, IL 60110-1101

(or leave E-mail on any of the BBS' listed above)

## The Treasurer's Report

by George Schneeweiss

As of August 8, 1991, the coffers of the Glenside Color Computer Club contain \$247.87.

Respectfully submitted, George Schneeweiss

## **AUGUST MEETING (8/8/91)**

by Howard Luckey

The meeting started at 7:40 and the first activity was to announce the newsletter was available and to acknowledge the contributors. Contributors earning free disks for their articles were Jeff Chapin, Greg Cramsey, Tom Kowalski, and Tom Stessl. Thanks guys for your contributions. Lets keep the contributions coming!

The date, time, and place of the third annual picnic was announced: Saturday September 14 1:00 PM (RAIN DATE, Sunday September 15 2:00 PM) at Bob Swoger's home 613 Parkside Circle in Streamwood. Please plan to come.

Bob Swoger suggested the club have someone become a newsletter librarian not only to collate our newsletter, but maintain other club's newsletters in an orderly manner. Rich Polk volunteered to do this. Thank you Rich.

There was a discussion about the Atlanta CoCofest. The club is going to have a booth there. The club is paying for a half booth and others have contributed enough to make it a full booth. The purpose is to get new members and to make enough money to cover expenses. At this point the floor was opened for suggestions. Some new suggestions were to take some CoCo 3's on consignment, if that could be arranged with the Radio Shack Outlet Store, and the resale of used equipment.

Tony advised the club of the purchase of a computer system for club use. With our own computer, no one will have to dismantle their system for the meeting. Tony obtained a complete system for \$250.00 including a ton of software, but not a monitor. The monitor was an additional \$90.00. Scott Montgomery made a very good suggestion, to inventory each item and record serial numbers. I will do this at the next meeting.

The meeting ended with two demos. One was by Mark Farrell who demoed his program called Xpres (v2.2). This is a program under OS-9 Level II which can change windows on the fly. Mark is the author and put Xpres through a series of commands to show how it works. The program is available on local BBS's.

The other demo was by Doug Pokorny. He demoed a 386 MS-DOS machine. This was sort of a return demo. In the past Ed Hathaway and David Barnes from the club had demoed the CoCo 3 at a local PC club. They showed how the CoCo could do things the PC just couldn't do. Doug wanted to show how in some ways the MS-DOS world had caught up. It can do some impressive things.

## **SEPTEMBER MEETING (09/12/91)**

by Howard Luckey

The executive board met before the regular meeting to go over the agenda and to review preparations for the Atlanta CoCofest. Present were Tony, Carl, George, Bob, Len, and myself.

The regular meeting started at 7:33 PM, real close to the official starting time. (I counted 34 attending.) Tony announced the inventory of our hardware and software has started. So far the hardware has been listed.

The treasurer, George, reported that the club has a balance of \$247.87. There was a discussion of how to cut mailing costs. Len wondered about using a bulk mailing method that applies to non-profit organizations. Apparently Tony has checked this out because for a club our size it would be more trouble than it is worth. Another possibility is to get a program that will print the bar codes on the envelope which would reduce the cost to 23.3 cents per letter. Tony said there is such a program for the other computers.

There was a discussion about the picnic. It was necessary to get a count to plan for the amount of meat and buns to get. The picnic is on Saturday the fourteenth from 1:00 PM to sometime later.

Carl Boll took the floor to review the plans for the Atlanta CoCofest. He has put together a nice package of handouts and software to help sign up new members plus intends to sell mugs to make money for the treasury. Plans for manning the booth will be worked out at the fest. It appears that ten of us including wives will be attending.

One of the members presented a note about having some problems with an order from Microcom. He detailed the problem of sending a check, having the check cashed and getting only promises, so far, about getting the product.

Bob Swoger spoke up to suggest that we don't at this time or from now orput anything negative about vendors in our newsletter, just give compliments. (This could be a policy question for the Board, HL)

#### RUMORS

The book "Start OS-9" is being updated and will be sold through CoCoPro!.

Sundog Systems' game called "Contras" will be out by Christmas. The game was shown at the Chicago Rainbowfest but the programmer failed to finish it and a new one has been hired.

There is a FIDO (I don't know what it means.) network developing for OS-9 and Pinball Haven will be the hub for this area. The network seems to be growing fast. There is or will be a special Glenside SIG on Pinball Haven.

#### THE DEMO

George Schneewiess showed the program he has developed over the years to store his collection of video titles. Over that time he has compacted the program into a small number of 'K'. He has hundreds of titles, and from wha: I could tell he has done a very fine job in developing a way to keep track of them. One nice feature for doing a search of titles is to enter any two letter such as 'bb' and

the program will search the fields and select from titles and names any videos that has that combination of letters. Once the show or shows have been selected you can hit a key to list each video in turn.

Thank you, George, for the demo. I know there is a lot more to the program than I have stated above, and I know you are interested in finding so way to combine all you have into one package. Perhaps you was write an article for the newsletter and tell us more!

The club meets on the second Thursday of the month from 7:30 - 10:00 PM at the Glenside Public Library, 25 W. Fullerton Avenue, Glendale Heights, IL 60172.

## ...AND NOW FOR SOMETHING COMPLETELY DIFFERENT

by Howard Luckey

By Jove! I did it. I finally found a way to communicate between my CoCo and my MM/1. I know that under OS-9 it is possible to use another computer as a terminal. I have tried this in the past trying to connect two CoCo's and failed partly because I didn't keep trying and largely because of my ignorance. One time I didget my CoCo to act as a terminal on the MM/1 by using Warp1, a terminal program from Alpha Software Technologies. When I made the connection I was able to type dir/d0 on my CoCo and get a directory of drive zero on the MM/1 and do other simple things like that. Often the screen formatting was out of whack because things wouldn't line up right. At my present level of knowledge I don't know what to do to correct it.

I did start running VED, an editor, from the MM/1 on my CoCo. Again the screen was a mess, and I was able to use a few of the VED commands, but because I was using the regular CoCo keyboard rather than an XT compatible most commands wouldn't work. I was able to exit the editor after a few tries and then logoff from the MM/1. Since then I haven't done anything else. I am hoping that someone with more knowledge about these things will write an article.

Using the CoCo as a terminal wasn't exactly what I wanted to be able to do. I wanted to be able to transfer files between the computers, and if it can be done using the CoCo as a terminal I don't know how to do it.

Since then I have made connection by running Sterm, a simple terminal program that comes with the MM/I, and Osterm on my CoCo. I used a null modem and set both computers and programs to run at 9600 baud. Fortunately Osterm has a remote mode feature which allows the system to wait for a call and allow the caller to use various functions. I used this once to upload a file to Tony Podraza's system and when I did it I got the remote commands on MY screen. When I hit 'r' for receive it meant that his system was set to receive. However, when I used the remote mode with my connection to the MM/1 and I hit the 'r', it meant that my CoCo was ready to receive. I don't know why the difference. Ah, another interesting challenge to play with.

In any case I was able to transfer files and this is what I wanted because I have only the first part of the MM/1 and I don't have a parallel port from which to use my printer. Now I can transfer file

### ALFA-BYTES

by the Tonkin Reader

There has recently been a lot of discussion about what will and will not be compatible carry-over programs from OS-9 to OSK/ 68000. The determining factor seems to lie in the exclusive use of fully documented SYS calls. As any good programmer knows. Basic is an understandable combination of assembly language instructions called MNEMONICS. Some of the most common of which are JNP, BRA, STA, BCC, LEA, ETC (et cetera). The following are a few of the lesser known instructions that are present in most, if not all computers.

ARG (definitely the most often used euphemism among users): Agree to Run Garbage

DDS (who hasn't seen this one?): Damage Disk and Stop

VMB (precedes ARG in operation): Verify and make bad

SDJ (ever wonder where it went?): Send all Data to Japan

TTC (created just for CCR users): Tangle Tape and Crash

YII (occurs after VMB/ARG; results in purchase of new case): Yield to Irresistible Impulse

KIP (need that report when?): Kindle Fire in Printer

LNM (you were on WHAT BBS?): Launch Nuclear Missiles

DED: Destroy Encoded Data ("I don't understand! It worked this morning!#\$@\*&%'')

GOS: Go to Quarter Speed (Are you sure that the disk is spinning) @ 300 RPM?)

MWU: Malfunction When Undetectable (The backup went without a hitch and directory says it's there)

RWD: Read Wrong Drive (Waddaya mean 'NF Error')

DDT: Destroy Directory Track (?>?<,./;+@[-=:\*)('&%\$#''!!!!!!)

JPF: Jam Paper Feed (Usually happens in the last three lines of the document and necessitates the reprint of the whole thing)

MAW: Make Aggravating Whine (Don't stop it, maybe it'll quiet down, besides, it'll keep the cotton farmers in business.)

ALF: Add Line Feed (And you thought it meant 'Alien Life Form')

It's pretty certain that most of us have experienced at least one of the above, and this is by no means an exhaustive listing. Watch next month as ALFA-BYTES brings you additional tid-bits from the Tonkin Reader.

### Howard Medical Price List for CoCo Products

| Tandy Color Computer 3                            | \$98.00                  |
|---------------------------------------------------|--------------------------|
| Monitors:                                         |                          |
| Magnavox (1CM135)                                 | \$298.00                 |
| Cable (CC-3I)                                     | \$19.95                  |
| Goldstar Amber (2105A)                            | \$98.00                  |
|                                                   | <b>0</b> 70.00           |
| Hard Drive:                                       |                          |
| 10 Meg (HD-1)                                     | <b>\$</b> 349.00         |
| 20 Meg (HD-2)                                     | <b>\$499.00</b>          |
| 40 Meg (HD-4)                                     | \$598.00                 |
| All HD packages include Seagate hard drive        | , Burke & Burke          |
| interface, 5150 controller, and case with pov     | ver supply.              |
| Burke & Burke interface (HD-I)                    | <b>\$</b> 79.95          |
| Burke & Burke interface w/clock (HD-IC)           | \$99.95                  |
| 5150 controller (5150)                            | \$70.00                  |
| Case and power supply (HD-C)                      | \$120.00                 |
| 5 ¼" Disk Drives:                                 |                          |
| Complete Package-Single \$198.00 Double           | \$298.00                 |
| Teac ½ height 40 track 360K drive (55BV)          | \$98.00 each             |
| Case w/power supply Single                        | \$79.00                  |
| Case w.power supply Double                        | \$89.50                  |
| Single drive cable                                | \$24.50                  |
| Double drive cable                                | \$29.50                  |
| Disto mini controller (DC-7)                      | \$75.00                  |
| Parket and                                        |                          |
| Printers: Star NX-1000 Dot Matrix (Requires SP-C) |                          |
| (NX-1000 III)                                     | \$189.00                 |
| Serial to Parallel convertor (SP-C)               | \$68.45                  |
| Serial to Paralle convertor w/power supply        | \$78.45                  |
| Serial to Palatic convertor wipower suppry        | <b>3</b> /6.43           |
| Memory:                                           |                          |
| 512K RAM Upgrade (256-2)                          | \$89.00                  |
| without chips (256-0)                             | \$40.00                  |
| Keyboards:                                        |                          |
| IBM type 101 keyboard (KB-1)                      | \$98.00                  |
| Puppo Keyboard Adapter (KB-A)                     | \$89.50                  |
| Purchase both KB-1 and KB-A for only              | \$149.00                 |
| Boards:                                           |                          |
| Disto 3 in 1 (MBA-1)                              | \$59.95                  |
|                                                   | - <del>-</del> - · · · · |
| Slot expansion:                                   |                          |
| Extend your CoCo's capabilities with the Ho       |                          |
| It features 3 cartridge slots in a disk controlle |                          |
| (MP-3)                                            | \$89.95                  |

Ш (MP-3)\$89.95 12 volt adapter for MP-3 (AC-12) \$14.95

#### Chips:

| Disto CDOS (used with DC-7) (CRC-1)      | \$20.00 |
|------------------------------------------|---------|
| RS DOS 1.1 (RS-1)                        | \$25.00 |
| PAL-1 or PAL-2                           | \$14.95 |
| EPROM (2764)                             | \$8.50  |
| EPROM (27164)                            | \$8.50  |
| re:                                      |         |
| Software package for 512K upgrade (SP-1) | \$19.95 |
| StarMax for NX-1000 Printers             | \$19.95 |

Softwar Burke & Burke Disk BASIC for OS-9 Level II (RSB-1) \$39.95 Hyper I/O Disk BASIC (HBD-1) \$39.95 OS-9 File System Repack (FRP-1) \$29.95 Boot Filer for OS-9 (EZ-GEN) \$29.95

> HOWARD MEDICAL COMPUTERS **CHICAGO, IL. 60622** 690 N. ELSTON (312) 278-1440

## ...AND NOW FOR SOMETHING COMPLETELY DIFFERENT

Continued from Page 5

to my CoCo and print them out.

One thing I noticed was that during the causser, using XMODEM, there were a lot of errors. I don't know why this is so. I do know that sterm uses checksum for error checking while Osterm starts out using CRC. After 4 to 5 consecutive errors Osterm would switch to checksum and then the transfer would start. During transfer there would be an error or set of errors every so often and than transfer would continue. Eventually the whole file would be transferred.

Sterm has a feature that shows information about the transfer just completed including the efficiency of the transfer. Using the programs I have described above the efficiency at 9600 baud turned out to be from 8 to 12 per cent. Another interesting question.

## Reminder !!!

October is the month for nominations of club offices for the coming year. Nominees will be posted in the November issue of CoCo~123 and elections will be held during the November meetings. The newly elected officers will take over their responsibilities at the end of the December meeting.

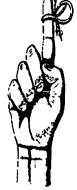

## For Sale / Wanted

CGP-220 printer, make an offer. Call (708) 560 0142 and ask for Nancy.

For a limited time (until they are relocated) the following items are looking for a new home:

708-541-2471 (Home)

Asking \$200.00 Make offer

New! IN BOXES WITH ORIGINAL BOOKS!

3, count them, 3 CoCo 2's AND.....they have an unfortunate brother who does not have a box.

What will you offer for the following?
1-Tandy 1000HX
640K
Smart Clock
Internal 5.25 dsdd 40 trk floppy
External 5.25 dsdd 40 trk floppy
Anything else? You ask....
call Herb Merle
708-541-2471 (Home)
708-426-8881 (Work)
Asking price......\$450.00
Make his day....Make an offer.

For Sale: Color Computer DRIVE 0 1/2 HEIGHT DOUBLE SIDED W/CABLE & HDS CONTROLLER W/RS-DOS ...\$150 SANYO BETA STEREO HI-FI RECORDER W/REMOTE & MANY PRE-RECORDED ORIGINAL TAPES & USED BLANK TAPES \$375 DEC dual disk drives in a single housing, J&M controller with RS-DOS \$75 PRICES NOT FIRM CALL Rich Polk h708-830-0043 LEAVE MESSAGE

FOR SALE: SEAGATE ST-251 MFM HARD DRIVE (42 MB/40 uS)+EVEREX EV-332 CONTROLLER (HD & FD: ATTYPE) BOTH (WILL SEPARATE) \$195 ZENITH ZT-1 [300 BAUDTERMINAL] w/COMPOSITE MONITOR \$85 CUMANA DISK I/F (QL) \$125 BACKUP QL w/PS (JSU) \$70 INTEGRATED ACCOUNTS (on 3 mdv) \$45 SPEEDSCREEN ROM (w/RAM code on 1 mdv) \$45 CALL: Al Feng H(708) 971-0495

FOR SALE: MAC PLUS SYSTEM INCLUDES 2.5 M RAM 30 MEG HARD DRIVE W/SCSI CABLES (SEAGATE DRIVE, 40 MS) 800K EXTERNAL FLOPPY DRIVE ALL WITH ORIGINAL MANUALS AND SHIPPING BOXES AND DISKS. SOFTWARE

INCLUDES SYSTEM 6.0.4, FULL WRITE PROFESSIONAL (EVALUATION CPY, FULL FUNCTION, MANUALS, SHORT CUT CARD, DISKS, AND UPGRADEABLE (WITH UPGRADE NOTICE TO VERSION 1.5)) FULL PAINT W/COLORPRINT

SHAREWARE GAMES LETTERS OF REGISTRATION TRANSFER FOR ALL

HARDWARE AND SOFTWARE MOUSEPAD AC POWER SWITCH BOX W/SURGE AND

RFI/EMI PROTECTION EXTRAS ASKING \$2000 CALL DENNIS PRICE H708-952-0727 W708-576-0901

FOR SALE: SAMSUNG COLOR RGB Model CD 1464W

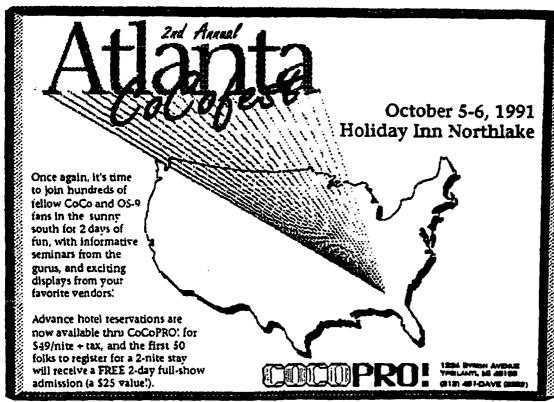

## Forking with OS-9

The OS-9 Level II Upgrade Story

#### BACKGROUND

April-September 88 prehistory, private work

That April, Kent Meyers and myself got wind that an update was coming and we began passing along any bugs we found to the CoCo guys at Tandy. Partly because Micro Ware was getting out of the 6809 by then, I got the job.

At the end of September, Micro Ware flew me up to Des Moines to get info needed for two projects at the same time: the L-II update, and a port of something to the Atari ST. Both were supposed to be done by the end of that year; the plan was to first do all the known L-ll bug fixes, and also add any enhancements possible within a few weeks. And that was all, at first.

In October, the ST project got canceled. Otherwise, the L-II update would've been out way back then, and yet you'd have spent \$20-30 for nothing (in comparison to what you've gotten free off the nets since).

Actually we'd be worse off than that, as most serious work would've stopped and there'd have been no fast GRFDRV, new GFX2, CLOCK patches, ACIA speedups or a dozen other neat giveaways which came along... much, much later on.

#### **NEW ORIGINAL SCHEDULE**

October-December 88 new timeframe for official upgrade

Now we suddenly had some more time for L-II work (though not much more), and both Micro Ware and Tandy gave Carte Blanche to add whatever we wanted. (Applause!) Knowing this update would also become the new stock L-II release, I wanted a lot in there <grin>, but needed some help doing so.

From that arose a special private section on the CIS OS-9 forum donated by Wayne Day, wherein about two dozen volunteers wrote, donated and tested tons of new code (names later - remind me!!)... again with Micro Ware/Tandy's blessing. This included rival third parties who worked together for the common good, modifying their own drivers to come into upgrade compliance.

To say that all this was unique in the history of OS's, would be an obvious understatement!

Now, although no one at Tandy/Micro Ware ever said "Let's stop here" (and I did so a few weeks too late), there were times that a version could've been released.

## GOING BEYOND

END OF FIRST WORK January 89 original clean up work done

Okay, we could've stopped

in January 1989. But that still

would've left tons of possible stuff untouched. By this time we were also writing demo programs that went beyond

what anyone else had tried,

and discovered (as others have

recently) that Windint had

major problems with multiple

I should have collected the

money and run right then, but

<sigh> I wouldn't have been

able to face myself later if I

had done so. Dumb? Maybe.

Hmm. But remember, this was

going to be the new stock L-

overlays and menus.

February-March 89 rewrite windint, numerous major and minor fixes April-May 89 grfdry crunch and speedups applied. CLEAR problem solved

So we all continued, and I rewrote much of Windint. In the meantime, Kent was carving out huge chunks of room for me in Grfdry, and that let me create those Grfdry speedups you have now. We also were able to find a lot of new and really obscure/rare bugs, and fix them. Best of all, I also worked out a simple and effective fix for the IRQ stoppage when changing MV screens (and you already have that too! included in Bruce Isted's IBM mouse patch).

Thus the end of May 1989 was the next use overlapping windows?!"

best stopping point, and in fact that's pretty much the version I myself still run today. The volunteer work was still ongoing though... and something else happened: remember the RainbowFest when CerComp's "Window Master - you don't have to be an OS-9 rocket scientist to have overlapping windows" RSDOS program came out? Kind of miffed me "HA!", 1/2 gritted my teeth, "you wanna see easy-to-

#### Continued From Page 8

#### GOING TOO FAR

June-August 89

overlapping, movable, re-sizable windows, new gfx2

From June to the end of August, "super-windows" was written. After enormous work... 3-D look, movable, re-sizable, non-stopping, overlapping windows were crammed into the original 8K Grfdrv space. Still proud of that! You could even pick up windows and move them to other screens. Too neat.

Too neat. And useless. Great for demos and fun to play with (Dale Puckett loved 'em), but they took up slightly too much RAM, slowed down the covered windows, and compared to the full-screen applications we were used to: just useless. Overlapping windows make a great deal more sense on a larger display, yeah? Also, they were impossible on a 128K system, which was part of the specs. So I think they'll remain a curiosity piece forever. Or probably go in OSK.

Anyway, I decided to yank those and put back in other, more needed, stuff. But you all got much of the new GFX2 from that part of the project, too!

#### SUDDEN DEATH

September 89 - CoCo canceled

Without any warning (which would've caused us to immedily wrap up), the CoCo got canceled... just as everyone involved was 99% done (I'm sure even the remaining Tandy CoCo guys were caught totally off guard).

Naturally, that officially killed the upgrade... and the first Catch-22 situation arose: Tandy would consider selling it through EOS, if it was first submitted to them completely done, documented, and packaged ready-to-sell.

But no one had the money to do that. See, canceled project = no payment. And to do all that, without knowing for sure if it would be accepted? No way.

Plus, at exactly that moment, the new 68K machines were being born, which meant all our efforts had to turn in that future direction instead. Not long after, the CoCo EOS program was stopped. So the new upgrade got shelved. Well, not totally... bits and pieces have been posted the whole time since, and I think we all expect that sooner or later, it'll fully come out.

#### OTHER COMMENTS

We honed that sucker to a fare-thee-well! Absolutely the sweetest OS-9 version around... smooth, fast, 99.999% bug free, crunched down code. Honestly, OSK sometimes feels clunky in comparison... I think others agree. (Note: we'd change some things nowadays, because the 128K limit is gone)

Again, you already have more stuff posted than the original pecs called for. Anything after that has been gravy. Free gravy, 100.

#### THE PEOPLE, AND WHAT WE PROVED

Even though the upgrade got abruptly canceled, I believe we easily proved that there's a lot of talent out here that Micro Ware can and should make use of... not only by farming out paying projects, but even down to using volunteers to check over any of their current code (it's amazing what a third person can find and fix, or at least optimize). [Incredibly, many of the volunteers are normally well paid professionals (at least two coders were people Micro Ware had failed to entice to Des Moines I'd guesstimate at least .25 million dollars worth of time was donated willingly, just to help out the project. I love these guys!!]

Another good point, by the way: who better to do an update, than the people who have to write programs and drivers for and/ or use that system daily for personal use?

I must also note the unbelievable secrecy, which was held for well over a year (until Tandy said it was okay to talk) by everyone. Sure, all involved signed nondisclosure agreements, but still it was unprecedented. I didn't even see secrets held that well when I did NSA-related work.

Another thing that was proved beyond a shadow of a doubt: telecommunicating is viable! You couldn't find a more scattered group of people on this continent, yet the project progressed smoothly and in coordination (in some part due to the CIS forum space and lots of phone calls. The most astonishing thing was that even while they were being independently innovative, not one person ever balked at my telling them that a certain method was unsuitable... instead they just used such rules as a baseline to do even more superlative work.

So whether the "full" upgrade comes out or not, all the volunteers deserve the utmost praise and high marks for their work.

Anyway, now you know... (most of) the rest of the story regards -

Kevin Darling

This article was originally downloaded from Delphi and is reprinted with the author's permission.

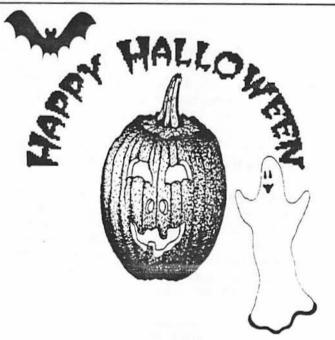

## A Case of Buyer Beware!

On July 10, 1991, I placed an order with Microcom Software for Extended ADOS-3. When I received my canceled checks back from my bank at the end of the month, I saw the check had been cashed but I had not received my software. I then made a copy of the purchase order and both sides of the canceled check all on one sheet of paper. I marked the copy 'SECOND REQUEST' and sent it to Microcom. After not hearing from them for a couple of weeks, I then called their toll-free number to inquire about the order. I was told that Extended ADOS-3 was on backorder, but could learn nothing else. On September 10, 1991, I again called their toll-free number and requested the order be canceled. I told them that written confirmation would follow. I have not seen ads for either Microcom or SpectroSystems in Rainbow since July, 1991. I don't know if I can buy Extended ADOS-3 from SpectroSystems or not.

**Bob Bruhl** 

#### **EDITOR'S NOTE:**

As of the October 1991 issue of the Rainbow magazine, SpectroSystems is still advertising. They can be reached at

> 11111 N. Kendall Dr. Suite A108 Miami, FL. 33176 (305) 274-3899

### For Sale / Wanted

Continued from Page 7

\$239 Diagonal 13 inches RGB Color Graphics card \$39 John Champlin 480-5225w 520-1534h

FOR SALE: Color Computer 1 with 64K Extended BASIC, DEC dual disk drives in a single housing, J&M controller with RS 1.0, 1.1, and ADOS. Also joysticks, home appliance controller, LOTS of Software and documentation. Other extras. \$130 Ray Dubiel w708-576-5862 or h708-991-1987

FOR SALE: IBM PC-XT compatible computer. Wugo, made in Taiwan. Completely 100% IBM compatible. 640K RAM, 8 Slot Motherboard,

large keyboard, 2 Half Height floppy drives, one half height 20 Meg hard drive, Multi-function card w/serial port and clock. Game card and joystick. Mouse systems mouse, 1200 baud modem, RGB Color Monitor, Epson MX80 w/Graftrax serial and parallel printer (has Hanzon card for Macintosh compatibility too). Tons of applications, documentation and games. Other extras. Whole thing \$950. Ray Dubiel w708-576-5862 or h708-991-1987

FOR SALE: Turbo C 2.0 Original books and disks for Turbo

C 2.0 from Borland International. Fast compilation and easy to use. Includes graphics library. \$55. Mike Carrington 708/576-2006

FOR SALE: LEADING EDGE GREEN SCREEN 13" MONITOR HAS LESS THAN 100 HOURS. PURCHASED 1987 IBM TTL DB-9 CONNECTOR. CONTACT: BRUCE EASTMOND W708/576-2112 H708/969-6603

CLEAN!.....\$40

FOR SALE: 40 MB HARD DRIVE FOR COMPAQ 386 ZOE COMPUTER 29 uS AVERAGE SEEK TIME \$350 OR BEST. CALL AL MAHANNA H708/259-8349 H708/392-2982 or W708/576-4515

FOR SALE: TANDY MODEL 100 PORTABLE COMES WITH BASIC AND THREE APPLICATION PROGRAMS BUILT IN. EXTRAS INCLUDE 32K OF RAM, PROTECTIVE 'SKIN' OVER FRONT, SOFT CASE, HARD CASE, AND OF COURSE, BUILT-IN MODEM. !!! LIKE - NEW CONDITION !!! \$350.00 OR BEST OFFER CONTACT JIM PEULECKE W815-744-1545 or H815-886-4648

## **Bootable DynaCalc**

by Bob Bruhl

After buying DYNACALC for \$2.99 plus tax, I got to playing around with it but I didn't like the idea of first having to boot up OS-9 and then having to change disks in order to run.

I began looking for a way to boot DYNACALC up straight from the disk into the COCO-3. I finally came up with 2 methods of creating a bootable DYNACALC disk. For those of you who might be interested, here are the 2 methods.

#### METHOD 1.

- 1. Using a blank disk in drive 1 and the OS-9 system master in drive 0, type 'format /d1' and press the enter key.
- 2. Type 'cobbler /d1' and enter.
- 3. Type 'load copy' and enter.
- 4. Type 'load makdir' and enter.
- 5. Remove OS-9 system master disk and replace it with the DYNACALC master disk.
- 6. Type 'chd /d1' and enter.
- 7. Type 'makdir CMDS' and enter.
- 8. Type 'chd CMDS' and enter.
- 9. Type 'copy /d0/CMDS/SETIME setime' and enter.

## **Bootable DynaCalc**

#### Continued from Page 10

- 10. Type 'copy /d0/CMDS/DEL del' and enter.
- 11. Type 'copy /d0/CMDS/DIR dir' and enter.
- 12. Type 'copy /d0/CMDS/RENAME rename' and enter.
- 13. Type 'copy /d0/CMDS/DYNACALC dynacalc' and enter.
- 14. Type 'copy /d0/CMDS/FREE free' and enter.
- 15. Type 'chd ..' and enter.
- Type 'copy /d0/DYNACALC.TRM dynacalc.trm' and enter.
- 17. Type 'copy /d0/STARTUP startup' and enter.
- 18. Replace the DYNACALC master disk with the OS-9 system master disk.
- 19. Type 'chd CMDS' and enter.
- 20. Type 'copy /d0/CMDS/SHELL shell' and enter. This last copy is what makes the disk bootable.
- 21. Remove the OS-9 system master disk and replace it with the disk that is in /d1.
- 22. Press the reset key and the disk should boot up and ask you for the date and time.
- 23. After entering the date and time, you can then key in 'dynacalc' and be up and running.

#### METHOD 2.

- 1. Starting with the OS-9 system master disk in drive 0 and a blank disk in drive 1, type 'format /d1' and enter.
- 2. Type 'config' and enter.
- 3. Answer all questions asked until it asks for devices to be used. Make sure 'D0-35S,D1-35S and DDD0-35S' are selected along with any others that you need.
- 4. Type '1' and enter when it asks for terminal descriptor.
- 5. When it asks for the windows, un-select everything.
- 6. Type '1' and enter when it asks for clock type.
- 17. Type 'I' and enter when it asks for commands.
  - 8. Select 'del, dir, free, rename, setime, and shell' for the commands to be selected.

- 9. At this time if you do a 'dir /d1', you will find that you have 'OS9Boot and CMDS' in the directory.
- 10. Type 'load copy' and enter.
- 11. Replace the OS-9 syste a naster disk with the DYNACALC master disk.
- 12. Type 'chd /d1' and enter.
- 13. Type 'chd CMDS' and enter.
- 14. Type 'copy /d0/CMDS/DYNACALC dynacalc' and enter.
- 15. Type 'chd ..' and enter.
- 16. Type 'copy /d0/DYNACALC.TRM dynacalc.trm' and enter.
- 17. Type 'copy /d0/STARTUP startup' and enter.
- 18. You now have a bootable disk in drive 1.
- 19. Remove the DYNACALC master disk and replace it with the disk that is drive 1.
- 20. Press the reset key and the disk should boot up.

I hope this will be of some help to anyone that uses DYNACALC. This is my first attempt at doing anything with OS-9.

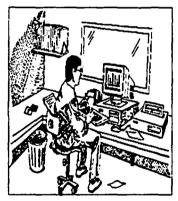

## From the Editor's Desk

Well...Summer is gone, Autumn is here and Winter is well on it's way!!! Time to replace the mower with the snow blower. Time to replace the badminton rackets with snow shovels. Time to start putting away all of the items which have taken most of us all Summer to get out! Time to get out the word

processor and start writing an article for the newsletter!!!

Is there an article in this issue from you? Has there ever been an article from you? NO... Why not!?! I can appreciate not everyone is a professional writer capable of producing the next great novel, but I know all of you can write a letter. We need articles. We did not have a September issue because we only had three articles... three articles from over a hundred members!

Don't worry about the spelling... don't worry about the grammar... don't worry at all... just sit down and write something. Tell us about your experiences with the CoCo. Tell us about your problems with the CoCo. Tell us!

When I volunteered for the newsletter Editor position I wanted to do the best job for the club I could by maintaining the standard of quality you have come to expect. I can not do it without YOU!

Dave

### Location:

Glenside Public Library 25 W. Fullerton Avenue Glendale Heights, IL. 60172

### **Directions:**

Fullerton avenue is about 1 mile North of North Avenue (Route 64). The library is located West of Bloomindale Road in Glendale Heights. Bloomingdale Road is approximately 2 miles West of Route 53 (or I-355).

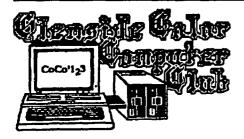

119 ADOBE CIRCLE CARPENTERSVILLE, IL. 60110

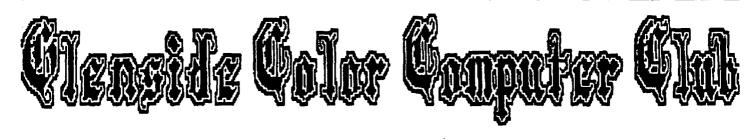

Next Meeting Date...
October 10